# **TÍTULO:** subtítulo do artigo (quando houver)

Chico Xavier Faculdade Católica Paulista [unidosdapesquisa@uca.edu.br](mailto:unidosdapesquisa@uca.edu.br) Orientador(a): Profa. Dra. Vera Fischer

# **RESUMO:**Texto

textotextotextotextotextotextotextotextotextotextotextotextotextotextotextoTextotextotextotex totextotextotextotextotextotextotextotextotextotextotextotextotextotextotextotextotextotextote xtotextotextotextotextotextotextotextotextotextotextotextotextotextotextotextotextotextotextot extotextotextotextotextotextotextotextotextotextotextotextotextotextotextotextotextotextotexto textotextotextotextotextotextotextotextotextotextotextotextotextotextotextotextotextotextotext otextotextotextotextotextotextotextotextotextotextotextotextotextotextotextotextotextotextotex totextotextotextotextotextotextotextotextotextotextotextotextotextotextotextotextotextotextote xtotextotextotextotextotextotextotextotextotextotextotextotextotextotextotextotextotextotextot extotextotextotextotextotextotextotextotextotextotextotextotextotextotextotextotextotextotexto textotextotextotextotextotextotextotextotextotextotextotextotextotextotextotextotextotextotext otextotextotextotextotextotextotextotextotextotextotextotextotextotextotextotextotextotextotex totextotextotextotextotextotextotextotextotextotextotextotextotextotextotextotextotextotextote xtotextotextotextotextotextotextotextotextotextotexto.

**Palavras-chave:** Palavra. Palavra. Palavra. Palavra. Palavra.

### **ABSTRACT:**Texto

textotextotextotextotextotextotextotextotextotextotextotextotextotextotextoTextotextotextotex totextotextotextotextotextotextotextotextotextotextotextotextotextotextotextotextotextotextote xtotextotextotextotextotextotextotextotextotextotextotextotextotextotextotextotextotextotextot extotextotextotextotextotextotextotextotextotextotextotextotextotextotextotextotextotextotexto textotextotextotextotextotextotextotextotextotextotextotextotextotextotextotextotextotextotext otextotextotextotextotextotextotextotextotextotextotextotextotextotextotextotextotextotextotex totextotextotextotextotextotextotextotextotextotextotextotextotextotextotextotextotextotextote xtotextotextotextotextotextotextotextotextotextotextotextotextotextotextotextotextotextotextot extotextotextotextotextotextotextotextotextotextotextotextotextotextotextotextotextotextotexto textotextotextotextotextotextotextotextotextotextotextotextotextotextotextotextotextotextotext otextotextotextotextotextotextotextotextotextotextotextotextotextotextotextotextotextotextotex totextotextotextotextotextotextotextotextotextotextotextotextotextotextotextotextotextotextote xtotextotextotextotextotextotextotextotextotextotexto.

**Keywords:**Palavra. Palavra. Palavra. Palavra. Palavra.

# **1 INTRODUÇÃO**

#### **[D1] Comentário:** Título centralizado Caixa alta, em negrito. Letra Times New Roman, tamanho 12. Subtítulo, se houver, deve vir em letras minúsculas. Importante:

#### **Aspecto geral:**

1

O artigo poderá relacionar, se for o caso, metodologias de pesquisa diversas – pesquisa campo, estudo de caso, pesquisa-ação, revisão bibliográfica, pesquisa documental etc. – desde que as mesmas nãose anulem, mas haja complementação. As abordagens que guiam as metodologias acima são a qualitativa ou a quantitativa, também apontadas de forma livre como metodologias de pesquisa. O essencial aqui é pensar uma diferença de escopo do tema pesquisado; que será mais (quantitativo) ou menos (qualitativo) amplo. A escolha da abordagem implica também no aprofundamento (qualitativo) ou em uma

visão panorâmica/geral (quantitativo) do tema e objetos pesquisados. Ambas envolvem a pesquisa teórica e a

parte prática, as técnicas de pesquisa, tais quais: documentação, observação, análise, entrevistas estruturadas, históricos de vida etc.

#### **Aspecto formal:**

O artigo científicoo segue padrões segundo as normas da Faculdade Católica Paulista, tendo como base as normas técnicas da ABNT 6022/2003 e NBR 10520/2011 – ambas constam no site da biblioteca da faculdade. Pesquisar e aplicar.

...

**[D2] Comentário:** Subtítulo: em minúsculo.

**[D3] Comentário:** O(s) nome(s) do(s) autore(s), da faculdade, docente (orientador) e endereço eletrônico em espaçamento simples. Trocar pelos respectivos nomes dos autores. Atualizar e-mail e verificar se a titulação do

professor: especialista, mestre ou doutor. **[U4] Comentário:** Resumo até 250 palavras ou 15 linhas, espaçamento simples.

#### O que ele descreve?

O tema pesquisado, os objetivos e, se for uma revisão bibliográfica, os principais autores lidos e PROBLEMATIZADOS.

A CONCLUSÃO/demonstração dos resultados obtidos, nesse tópico específiq...

**[U5] Comentário:** São palavras que remetem ao conteúdo pesquisado. Até cinco palavras.

# **[U6] Comentário:** Versão em inglês do RESUMO e das PALAVRAS-CHAVE.

**[U7] Comentário:** A introdução descreve de forma sintética (variando entre uma-três páginas. **Sempre** a critérios dos autores!):

1)**Tema: o** que é o tema pesquisado? 2)**Objetivos:** Quais são os objetivos gerais e específicos? (por que é importante estudar esse tema?Quais as questões que ele possui? Quais são as ...

## Texto

textotextotextotextotextotextotextotextotextotextotextotextotextotextotextoTextotextotextotex totextotextotextotextotextotextotextotextotextotextotextotextotextotextotextotextotextotextote xtotextotextotextotextotextotextotextotextotextotextotextotextotextotextotextotextotextotextot extotextotextotextotextotextotextotextotextotextotextotextotextotextotextotextotextotextotexto textotextotextotextotextotextotextotextotextotextotextotextotextotextotextotextotextotextotext otextotextotextotextotexto"[...]texto

textotextotextotextotextotextotextotextotextotextotextotextotextotextotextotextotextotextotext otextotextotextotextotextotextotextotextotextotextotextotextotextotextotextotextotexto"

# (AUTOR, ano, p.108).

## Texto

textotextotextotextotextotextotextotextotextotextotextotextotextotextotextotextotextotextotext otextotextotextotextotextotextotextotextotextotextotextotextotextotextotextotextotextotextotex totextotextotextotextotextotextotextotextotextotextotextotextotextotextotextotextotextotextote xtotextotextotextotextotextotextotextotextotextotextotextotextotextotextotextotextotextotextot extotextotextotextotextotextotextotextotextotextotextotextotextotextotextotextotextotextotexto textotextotextotextotextotextotextotextotextotextotextotextotextotextotextotextotextotextotext otextotextotextotextotextotextotextotextotextotextotextotextotextotextotextotextotextotextotex totextotexto(AUTOR, ano).

# **2 DESENVOLVIMENTO**

#### Texto

texto<sup>1</sup> textotextotextotextotextotextotextotextotextotextotextotextotextotextotextotextotextotex totextotextotextotextotextotextotextotextotextotextotextotextotextotextotextotextotextotextote xtotextotextotextotextotextotextotextotextotextotextotextotextotextotextotextotextotextotextot extotextotextotextotextotextotextotextotextotextotextotextotextotextotextotextotextotextotexto textotexto

#### Texto

l 1

textotextotextotextotextotextotextotextotextotextotextotextotextotextotextotextotextotextotext otextotextotextotextotextotextotextotextotextotextotextotextotextotextotextotextotextotextotex totextotextotextotextotextotextotextotextotextotextotextotextotextotextotextotextotextotextote xtotextotextotextotextotextotextotextotextotextotextotextotextotextotextotextotextotextotextot

# $\mathcal{L}$

#### **[U8] Comentário:**

TODOS OS PARÁGRAFOS COM 2 CM

ESPAÇAMENTOS ENTRE LINHAS 1,5

NÃO COLOCAR ESPAÇAMENTO ENTRE PARÁGRAFOS

LETRA TIME NEW ROMAN, TAMANHO 12 EM TODO O TEXTO

**[U9] Comentário:** Citação direta, até três linhas usa as aspas e supressão. Colocar o número da página SEMPRE. As citações diretas são trechos FUNDAMENTAIS dos autores lidos. Elas funcionam como molas argumentais dentro do artigo de pesquisa. A partir das citações e da intepretação dos autores lidos é que se dá a autoria do trabalho em questão.

#### **[U10] Comentário:**

Citação indireta é a interpretação de uma ideia GERAL do autor lido. O número da página é opcional. Entretanto, caso a ideia interpretada esteja em uma página específica o ideal é apontá-la na citação. Citação indireta, portanto, é um texto baseado nas suas interpretações a partir da ideia do autor lido.

ATENÇÃO: o "ponto final" encerra o parágrafo e vem sempre depois da citação, nunca antes **CITAÇÕES** Ver guia de citações da biblioteca e/ou ABNT 10520/2011.

#### **[U11] Comentário:** Nessa seção, você deve descrever, explicar, analisar e argumentar o tema e o objeto pesquisado. Aqui você defenderá seu trabalhao apresentando um debate entre os autores pesquisados – SEMPRE citando-os no

INTERIOR do texto (citações direta e indiretas) e na seção REFERÊNCIAS.

A argumentação do artigo advém da leitura/interpretação das referências bibliográficas e dos documentos extraídos das mais diversas fontes, especialmente de publicações periódicas – artigos de revistas científcias especializadas (ver relação no site da biblioteca); teses, dissertações, anais de congresso.

**[D12] Comentário:** Notas de rodapé são explicativas e opcionais. **Geralmente**  são utilzadas para explicar um conceito e sua utilização na literatura pesquisada. Letra Times New Roman, tamanho 10, espaçamento simples.

extotextotextotextotextotextotextotextotextotextotextotextotextotextotextotextotextotextotexto textotextotextotextotextotextotextotextotextotextotextotextotextotextotextotextotextotextotext otextotextotextotextotextotextotextotextotextotextotextotextotextotextotextotextotextotextotex totextotexto.

#### **Figura 1 –**Título da figura

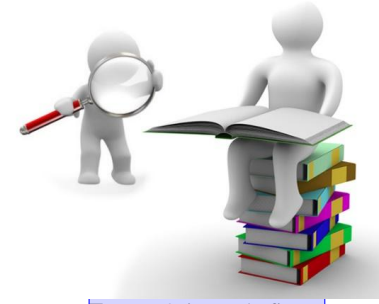

**Fonte:** Origem da figura

#### Texto

textotextotextotextotextotextotextotextotextotextotextotextotextotextotextoTextotextotextotex totextotextotextotextotextotextotextotextotextotextotextotextotextotextotextotextotextotextote xtotextotextotextotextotextotextotextotextotextotextotextotextotextotextotextotextotextotextot extotextotextotextotextotextotextotextotextotextotextotextotextotextotextotextotextotextotexto textotextotextotextotextotextotextotextotextotextotextotextotextotextotextotextotextotextotext otextotextotextotextotextotextotextotextotextotextotextotextotextotextotextotextotextotextotex totextotextotextotextotextotextotextotextotextotextotextotextotextotextotextotextotextotextote xtotextotextotexto (AUTOR, ano).

# **2.1 Subseções**

### Texto

textotextotextotextotextotextotextotextotextotextotextotextotextotextotextoTextotextotextotex totextotextotextotextotextotextotextotextotextotextotextotextotextotextotextotextotextotextote xtotextotextotextotextotextotextotextotextotextotextotextotextotextotextotextotextotextotextot extotextotextotextotextotextotextotextotextotextotextotextotextotextotextotextotextotextotexto textotextotextotextotextotextotextotextotextotextotextotextotextotextotextotextotextotextoo texto.

**Texto** 

textotextotextotextotextotextotextotextotextotextotextotextotextotextotextoT

[D13] Comentário: Letra Times New Roman, tamanho 11, espaçamento simples. As imagens, tabelas, gráficos JAMAIS deverão ser utilzados de modo figurativo, ilustração ou como itens de decoração. Eles devem ter uma razão para ali estar presentes, devem ser analisados mediante seu tema/objeto. Nunca para estender o número de páginas.

**[U14] Comentário:** Citação direta com mais de 3 linhas, o tamanho da letra é 11 e espaçamento simples. Recuo de 4 cm à esquerda.

extotextotextotextotextotextotextotextotextotextotextotextotextotextotextote xtotextotextotextotextotextotextotextotextotextotextotextotextotextotextotext otextotextotextotextotextotextotextotextotextotextotextotextotextotextotextot extotextotextotextotextotextotextotextotextotextotextotextotextotextotextote xtotextotextotextotextotextotextotextotextotextotextotextotextotextotextotext otextotextotextotextotextotextotextotextotextotextotextotextotextotextotextot extotextotextotextotextotextotextotextotextotextotextotextotextotextotextote xtotextotextotextotextotextotextotextotextotextotextotextotexto(AUTOR, ano, p. 209).

#### Texto

textotextotextotextotextotextotextotextotextotextotextotextotextotextotextoTextotextotextotex totextotextotextotextotextotextotextotextotextotextotextotextotextotextotextotextotextotextote xtotextotextotextotextotextotextotextotextotextotextotextotextotextotextotextotextotextotextot extotextotextotextotextotextotextotextotextotextotextotextotextotextotextotexto.

# **3 CONSIDERAÇÕES FINAIS**

#### Texto

textotextotextotextotextotextotextotextotextotextotextotextotextotextotextotextotextotextotext otextotextotextotextotextotextotextotextotextotextotextotextotextotextotextotextotextotextotex totextotextotextotextotextotextotextotextotextotextotextotextotextotextotextotextotextotextote xtotextotextotextotextotextotextotextotextotextotextotextotextotextotextotextotextotextotextot extotextotextotextotextotextotextotextotextotextotextotextotextotextotextotextotextotextotexto textotextotextotextotextotextotextotextotextotextotextotextotextotextotextotextotextotextotext otextotextotextotextotextotextotextotextotextotextotextotextotextotextotextotextotextotextotex totextotexto.

**[U15] Comentário:** Citação direta seguir o modelo AUTOR, DATA, PÁGINA.

# **REFERÊNCIAS**

ASSOCIAÇÃO BRASILEIRA DE NORMAS TÉCNICAS. **NRB 6023**: informação e documentação: referências – elaboração. Rio de Janeiro, 2002.

ASSOCIAÇÃO BRASILEIRA DE NORMAS TÉCNICAS. **NRB 6027:** informação e documentação: sumário – elaboração. Rio de Janeiro, 2012.

ASSOCIAÇÃO BRASILEIRA DE NORMAS TÉCNICAS. **NRB 10520**: informação e documentação: citações: apresentação. Rio de Janeiro, 2002.

ASSOCIAÇÃO BRASILEIRA DE NORMAS TÉCNICAS. **NRB 15287**: informação e documentação: projeto de pesquisa: apresentação. Rio de Janeiro, 2011.

GIL, Antonio Carlos. **Como elaborar projetos de pesquisa**. 5. ed. São Paulo: Atlas, 2010. 184 p. ISBN 978-85-22458233.

5

**[U16] Comentário:** Referências: QUAIS FONTES UTILIZADAS NA PESQUISA? Colocar as Referências em ordem alfabética.

Livros, periódicos científicos, entrevistas, reportagens, jornais, documentários, teses e dissertações, anais etc. (impresso ou digital).

OBSERVAÇÃO: caso o artigo só trabalhe com bibligorafia (artigos, livros, teses etc) deixar a seção com o nome REFERÊNCIAS BIBLIGORÁFICAS.

Utilizar o guia da biblioteca de Referências Bibliográficas (ABNT NBR 6023/2002)

# ANEXO

# Exemplo:

ANEXO A – Representação gráfica de contagem de células inflamatórias presentes nas caudas em regeneração – Grupo de controle.

Modelo de Artigo Científico elaborado pela bibliotecária Ofélia Cristina X. de Andrade CRB 8º/8014. Revisado pelo Prof. Dr. Danilo Alves Bezerra, Profa. Dra. Camila Araújo dos Santos e Profa. Dra. Ausra Marão

6

#### **[U17] Comentário:**

ANEXO

Elemento pós-textul: texto ou documento não elaborado pelo autor, que serve de fundamentação. Comprovação e ilustração.

Elemento opcional.

**[D18] Comentário:** Retirar na redação final do trabalho.